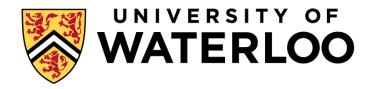

# **Big Data Infrastructure**

CS 489/698 Big Data Infrastructure (Winter 2016)

#### Week 7: Analyzing Relational Data (2/3) February 23, 2016

#### Jimmy Lin David R. Cheriton School of Computer Science University of Waterloo

These slides are available at http://lintool.github.io/bigdata-2016w/

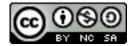

This work is licensed under a Creative Commons Attribution-Noncommercial-Share Alike 3.0 United States See http://creativecommons.org/licenses/by-nc-sa/3.0/us/ for details

# facebook.

Jeff Hammerbacher, Information Platforms and the Rise of the Data Scientist. In, *Beautiful Data*, O'Reilly, 2009.

> "On the first day of logging the Facebook clickstream, more than 400 gigabytes of data was collected. The load, index, and aggregation processes for this data set really taxed the Oracle data warehouse. Even after significant tuning, we were unable to aggregate a day of clickstream data in less than 24 hours."

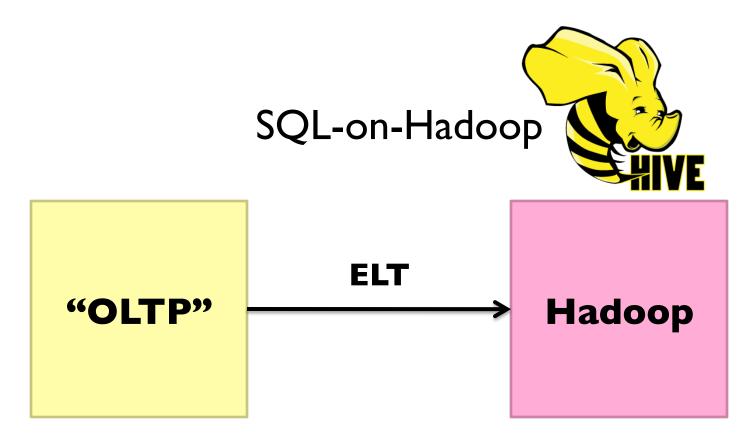

What not just use a database to begin with? Cost + Scalability

#### Databases are great...

#### If your data has structure (and you know what the structure is) If your data is reasonably clean If you know what queries you're going to run ahead of time

## Databases are not so great...

If your data has little structure (or you don't know the structure) If your data is messy and noisy If you don't know what you're looking for What's the selling point of SQL-on-Hadoop? Trade (a little?) performance for flexibility

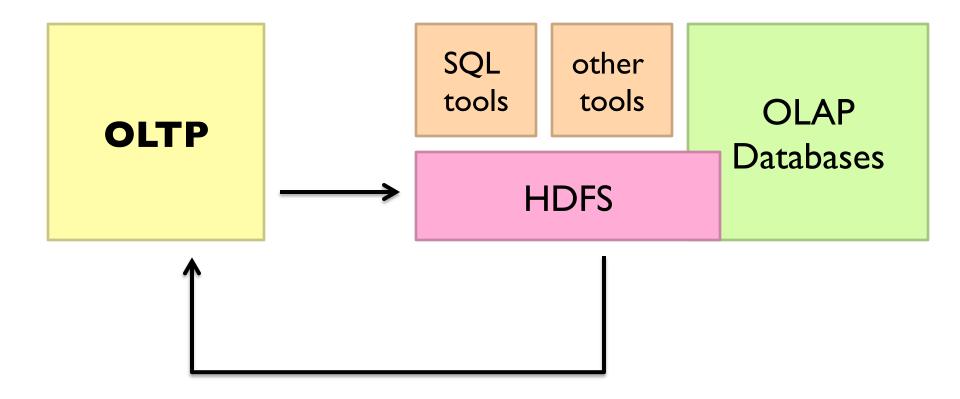

#### SQL-on-Hadoop

SQL query interface

**Execution Layer** 

HDFS Other Data Sources

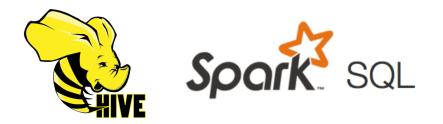

## **Hive: Example**

• Relational join on two tables:

- Table of word counts from Shakespeare collection
- Table of word counts from the bible

SELECT s.word, s.freq, k.freq FROM shakespeare s JOIN bible k ON (s.word = k.word) WHERE s.freq >= 1 AND k.freq >= 1 ORDER BY s.freq DESC LIMIT 10;

| the | 25848 | 62394 |
|-----|-------|-------|
| I   | 23031 | 8854  |
| and | 19671 | 38985 |
| to  | 18038 | 13526 |
| of  | 16700 | 34654 |
| а   | 14170 | 8057  |
| you | 12702 | 2720  |
| my  | 11297 | 4135  |
| in  | 10797 | 12445 |
| is  | 8882  | 6884  |

## **Hive: Behind the Scenes**

SELECT s.word, s.freq, k.freq FROM shakespeare s JOIN bible k ON (s.word = k.word) WHERE s.freq >= 1 AND k.freq >= 1 ORDER BY s.freq DESC LIMIT 10;

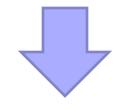

(Abstract Syntax Tree)

(TOK\_QUERY (TOK\_FROM (TOK\_JOIN (TOK\_TABREF shakespeare s) (TOK\_TABREF bible k) (= (. (TOK\_TABLE\_OR\_COL s) word) (. (TOK\_TABLE\_OR\_COL k) word)))) (TOK\_INSERT (TOK\_DESTINATION (TOK\_DIR TOK\_TMP\_FILE)) (TOK\_SELECT (TOK\_SELEXPR (. (TOK\_TABLE\_OR\_COL s) word)) (TOK\_SELEXPR (. (TOK\_TABLE\_OR\_COL s) freq)) (TOK\_SELEXPR (. (TOK\_TABLE\_OR\_COL s) freq))) (TOK\_WHERE (AND (>= (. (TOK\_TABLE\_OR\_COL s) freq) 1) (>= (. (TOK\_TABLE\_OR\_COL k) freq))) (TOK\_TABLE\_OR\_COL k) freq) 1))) (TOK\_ORDERBY (TOK\_TABSORTCOLNAMEDESC (. (TOK\_TABLE\_OR\_COL s) freq))) (TOK\_LIMIT 10)))

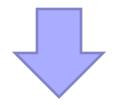

(one or more of MapReduce jobs)

## **Hive: Behind the Scenes**

STAGE DEPENDENCIES: Stage-1 is a root stage Stage-2 depends on stages: Stage-1 Stage-0 is a root stage STAGE PLANS: Stage: Stage-1 Map Reduce Alias -> Map Operator Tree: s TableScan alias: s Filter Operator predicate: expr: (freq  $\geq 1$ ) type: boolean Reduce Output Operator key expressions: expr: word type: string sort order: + Map-reduce partition columns: expr: word type: string tag: 0 value expressions: expr: freq type: int expr: word type: string k TableScan alias: k Filter Operator predicate: expr: (freq  $\geq 1$ ) type: boolean Reduce Output Operator key expressions: expr: word type: string sort order: + Map-reduce partition columns: expr: word type: string tag: 1 value expressions: expr: freq type: int

Reduce Operator Tree: Join Operator condition map: Inner Join 0 to 1 condition expressions: 0 {VALUE. col0} {VALUE. col1} 1 {VALUE. col0} outputColumnNames: col0, col1, col2 Filter Operator predicate: expr: (( col0 >= 1) and ( col2 >= 1))type: boolean Select Operator expressions: expr: \_col1 type: string expr: col0 type: int expr: col2 type: int outputColumnNames: col0, col1, col2 File Output Operator compressed: false GlobalTableId: 0 table: input format: org.apache.hadoop.mapred.SequenceFileInputFormat output format: org.apache.hadoop.hive.gl.io.HiveSequenceFileOutputFormat

Stage: Stage-2 Map Reduce Alias -> Map Operator Tree: hdfs://localhost:8022/tmp/hive-training/364214370/10002 Reduce Output Operator key expressions: expr: col1 type: int sort order: tag: -1 value expressions: expr: col0 type: string expr: col1 type: int expr: col2 type: int Reduce Operator Tree: Extract Limit File Output Operator compressed: false GlobalTableId: 0 table: input format: org.apache.hadoop.mapred.TextInputFormat output format: org.apache.hadoop.hive.gl.io.HiveIgnoreKeyTextOutputFormat

Stage: Stage-0 Fetch Operator limit: 10

## **Hive Architecture**

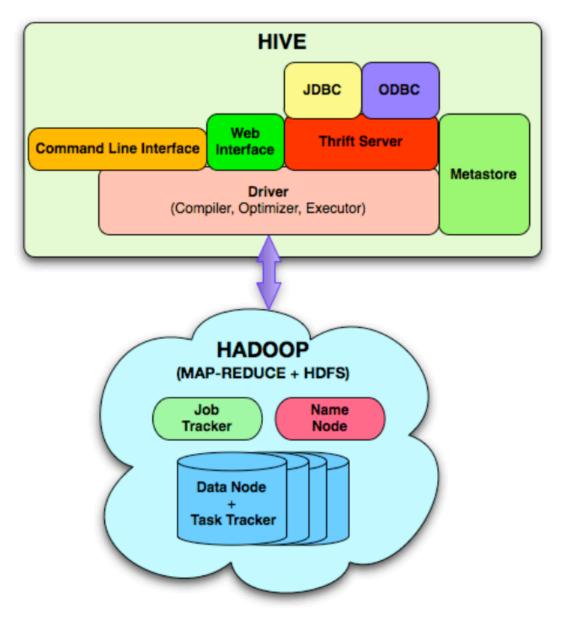

# **Hive Implementation**

- Metastore holds metadata
  - Databases, tables
  - Schemas (field names, field types, etc.)
  - Permission information (roles and users)
- Hive data stored in HDFS
  - Tables in directories
  - Partitions of tables in sub-directories
  - Actual data in files (plain text or binary encoded)
     Feature or bug?
     Feature on-Hadoop)

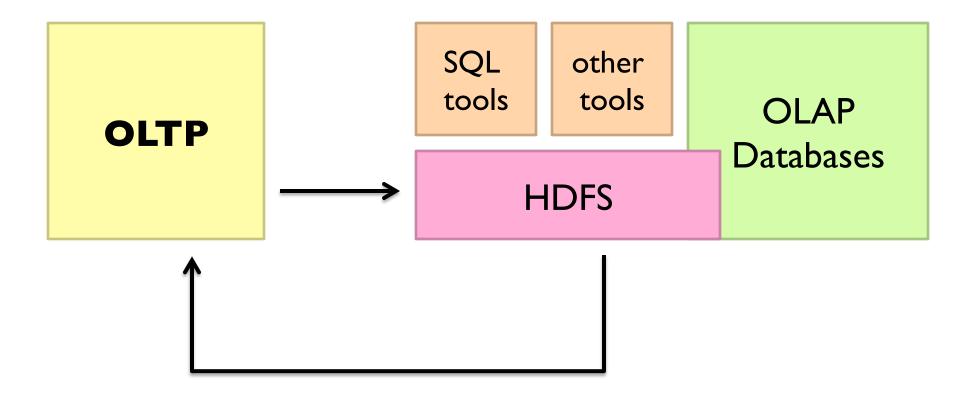

## **TPC-H Data Warehouse**

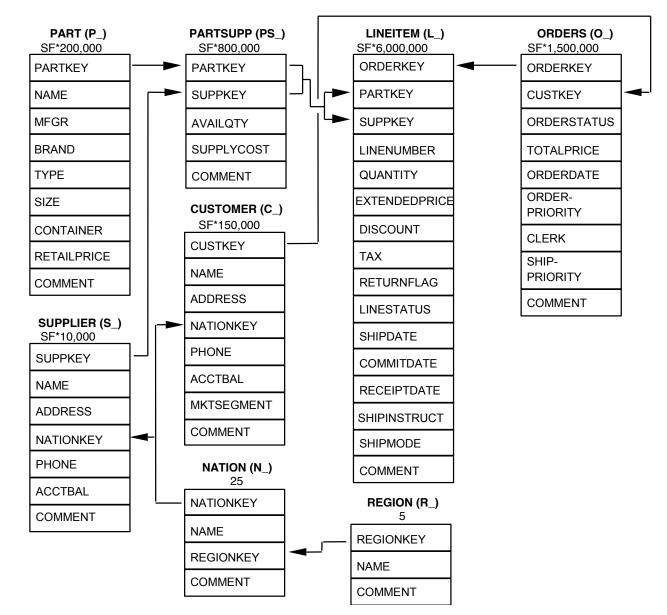

# MapReduce algorithms for processing relational data

Source: www.flickr.com/photos/stikatphotography/1590190676/

# **Relational Algebra**

#### • Primitives

- Projection  $(\pi)$
- Selection ( $\sigma$ )
- Cartesian product (×)
- Set union ( $\cup$ )
- Set difference (-)
- Rename (ρ)

#### • Other operations

- Join (⊠)
- Group by... aggregation
- ...

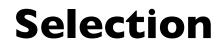

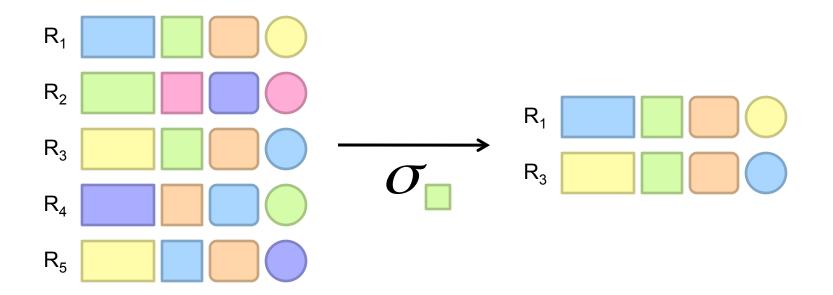

# **Selection in MapReduce**

• Easy!

- In mapper: process each tuple, only emit tuples that meet criteria
- Can be pipelined with projection
- No reducers necessary (unless to do something else)
- Performance mostly limited by HDFS throughput
  - Speed of encoding/decoding tuples becomes important
  - Take advantage of compression when available
  - Semistructured data? No problem!

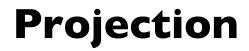

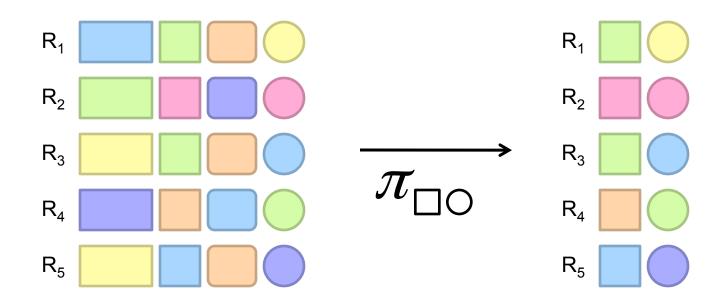

# **Projection in MapReduce**

• Easy!

- In mapper: process each tuple, re-emit with only projected attributes
- Can be pipelined with selection
- No reducers necessary (unless to do something else)
- Implementation detail: bookkeeping required
  - Need to keep track of attribute mappings after projection e.g., name was r[4], becomes r[1] after projection
- Performance mostly limited by HDFS throughput
  - Speed of encoding/decoding tuples becomes important
  - Take advantage of compression when available
  - Semistructured data? No problem!

# **Group by... Aggregation**

- Aggregation functions:
  - AVG
  - MAX
  - MIN
  - SUM
  - COUNT
  - ...
- MapReduce implementation:
  - Map over dataset, emit tuples, keyed by group by attribute
  - Framework automatically groups values by group by attribute
  - Compute aggregation function in reducer
  - Optimize with combiners, in-mapper combining
     You already know how to do this!

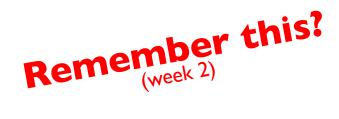

#### **Combiner Design**

- Combiners and reducers share same method signature
  - Sometimes, reducers can serve as combiners
  - Often, not...
- Remember: combiner are optional optimizations
  - Should not affect algorithm correctness
  - May be run 0, 1, or multiple times
- Example: find average of integers associated with the same key

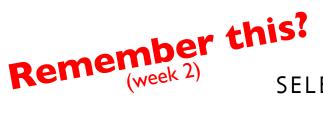

SELECT key, AVG(value) FROM r GROUP BY key;

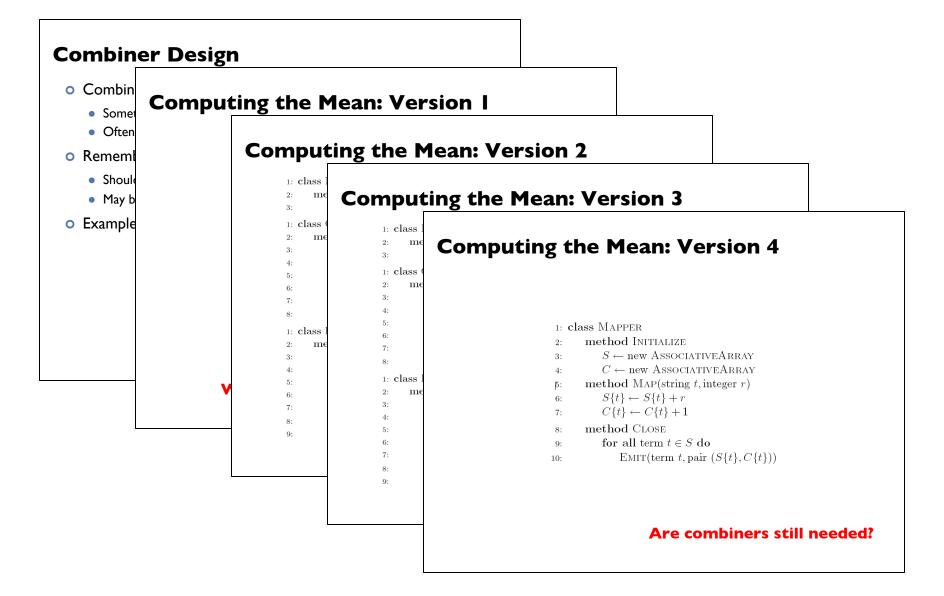

# **Relational Joins**

Source: Microsoft Office Clip Art

# **Relational Joins**

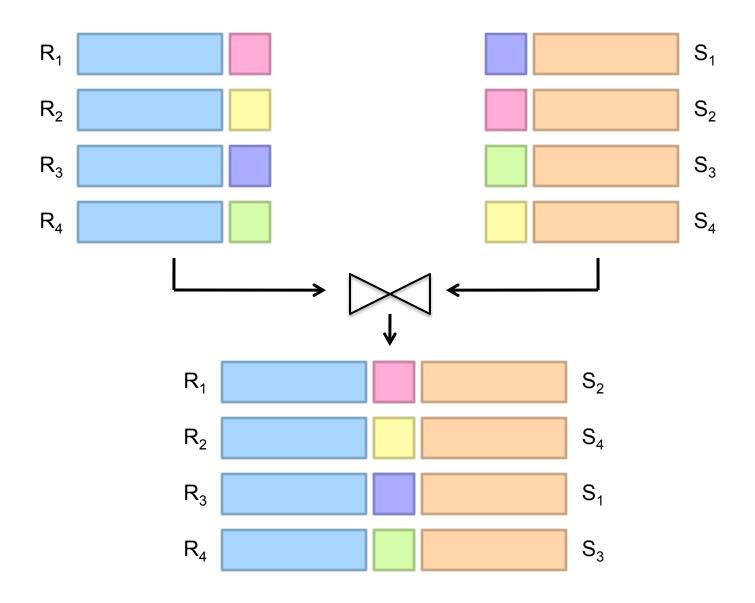

## **Types of Relationships**

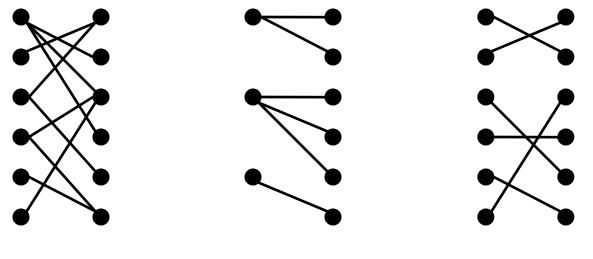

Many-to-Many

One-to-Many

One-to-One

# Join Algorithms in MapReduce

#### • Reduce-side join

- aka repartition join
- aka shuffle join
- Map-side join
  - aka sort-merge join

#### • Hash join

- aka broadcast join
- aka replicated join

## **Reduce-side Join** aka repartition join, shuffle join

- Basic idea: group by join key
  - Map over both datasets
  - Emit tuple as value with join key as the intermediate key
  - Execution framework brings together tuples sharing the same key
  - Perform join in reducer

#### Two variants

- I-to-I joins
- I-to-many and many-to-many joins

# Reduce-side Join: I-to-I

Мар

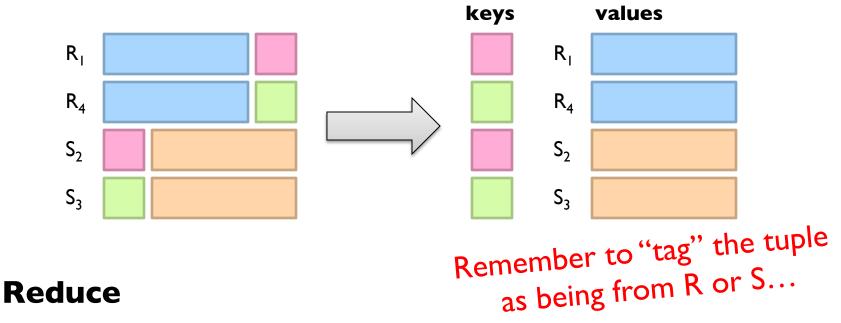

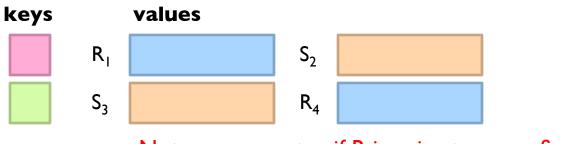

Note: no guarantee if R is going to come first or S

# Reduce-side Join: I-to-many

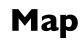

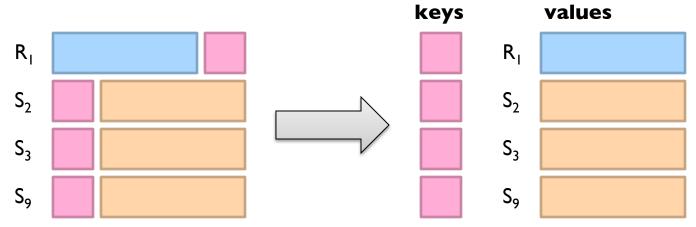

#### Reduce

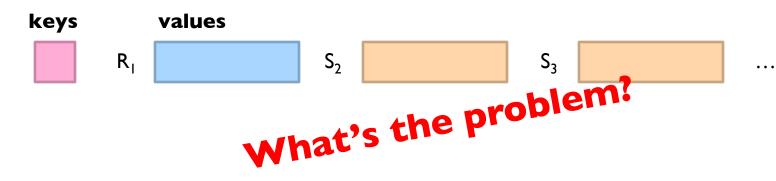

# **Quick Aside: Secondary Sorting**

- MapReduce sorts input to reducers by key
  - Values are arbitrarily ordered
- What if want to sort value also?
  - E.g.,  $k \rightarrow (v_1, r_1), (v_3, r_2), (v_4, r_3), (v_8, r_4)...$

# **Secondary Sorting: Solutions**

- Solution I:
  - Buffer values in memory, then sort
  - Why is this a bad idea?
- Solution 2:
  - "Value-to-key conversion" design pattern: form composite intermediate key, (k, v<sub>1</sub>)
  - Let execution framework do the sorting
  - Preserve state across multiple key-value pairs to handle processing
  - Anything else we need to do?

## Value-to-Key Conversion

#### Before

 $k \rightarrow (v_8, r_4), (v_1, r_1), (v_4, r_3), (v_3, r_2)...$ Values arrive in arbitrary order...

#### After

 $(k, v_1) \rightarrow r_1$  $(k, v_3) \rightarrow r_2$  $(k, v_4) \rightarrow r_3$  $(k, v_8) \rightarrow r_4$ 

. . .

Values arrive in sorted order... Process by preserving state across multiple keys Remember to partition correctly!

# **Reduce-side Join: V-to-K Conversion**

#### In reducer...

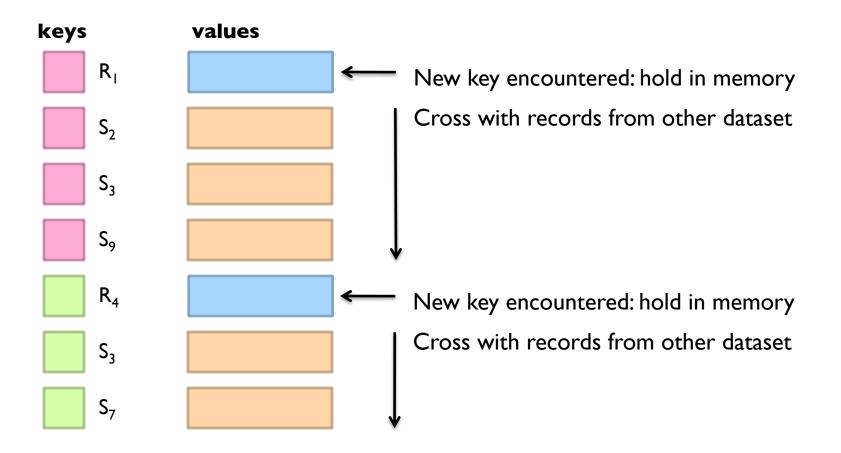

# Reduce-side Join: many-to-many

#### In reducer...

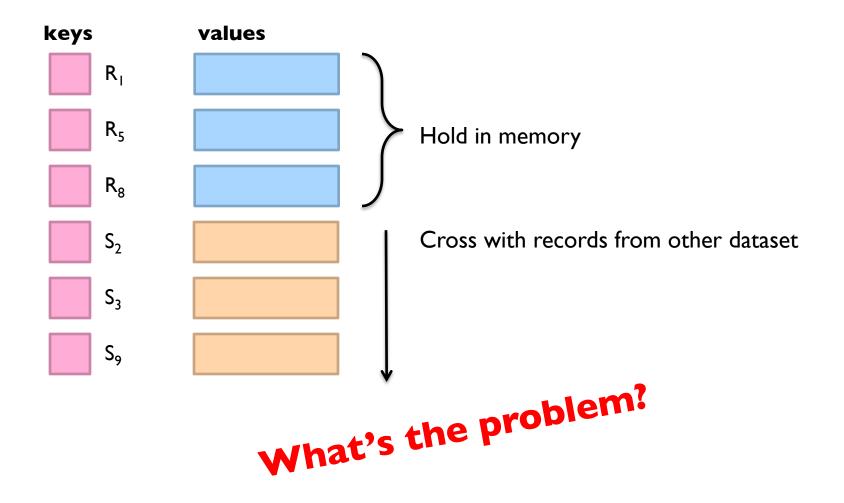

## Map-side Join aka sort-merge join

Assume two datasets are sorted by the join key:

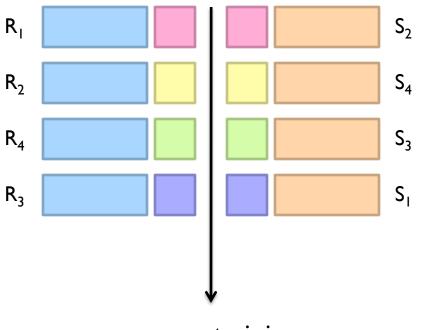

merge to join

# Map-side Join aka sort-merge join

Assume two datasets are sorted by the join key:

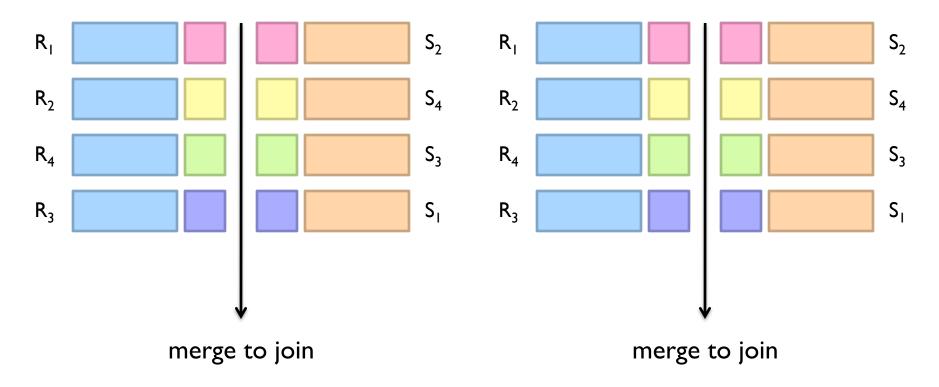

#### How can we parallelize this? Co-partitioning

## Map-side Join aka sort-merge join

- Works if...
  - Two datasets are co-partitioned
  - Sorted by join key
- MapReduce implementation:
  - Map over one dataset, read from other corresponding partition
  - No reducers necessary (unless to do something else)
- Co-partitioned, sorted datasets: realistic to expect?

#### Hash Join aka broadcast join, replicated join

- Basic idea:
  - Load one dataset into memory in a hashmap, keyed by join key
  - Read other dataset, probe for join key
- Works if...
  - R << S and R fits into memory
- MapReduce implementation:
  - Distribute R to all nodes (e.g., DistributedCache)
  - Map over S, each mapper loads R in memory and builds the hashmap
  - For every tuple in S, probe join key in R
  - No reducers necessary (unless to do something else)

# **Hash Join Variants**

- Co-partitioned variant:
  - R and S co-partitioned (but not sorted)?
  - Only need to build hashmap on the corresponding partition
- Striped variant:
  - R too big to fit into memory?
  - Divide R into  $R_1, R_2, R_3, \dots$  s.t. each  $R_n$  fits into memory
  - Perform hash join:  $\forall n, R_n \bowtie S$
  - Take the union of all join results
- Use a global key-value store:
  - Load R into memcached (or Redis)
  - Probe global key-value store for join key

# Which join to use?

- In-memory join > map-side join > reduce-side join
- Limitations of each?
  - In-memory join: memory
  - Map-side join: sort order and partitioning
  - Reduce-side join: general purpose

#### SQL-on-Hadoop

SQL query interface

**Execution Layer** 

HDFS Other Data Sources

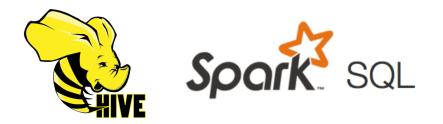

Build logical plan Optimize logical plan Select physical plan

Note: generic SQL-on-Hadoop implementation; not exactly what Hive does, but pretty close.

#### **Build logical plan**

Optimize logical plan Select physical plan

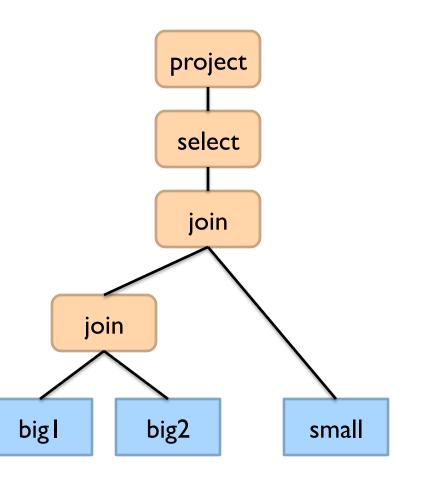

#### Build logical plan Optimize logical plan

Select physical plan

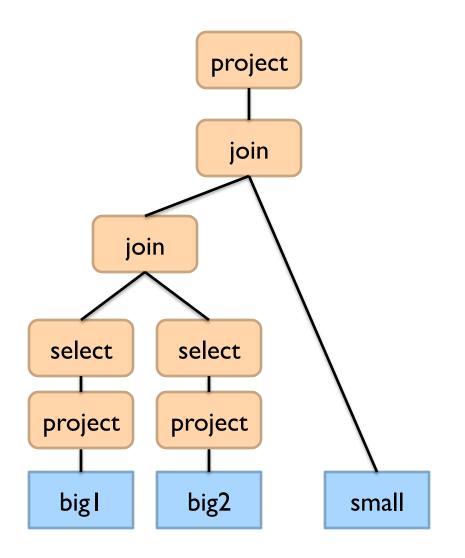

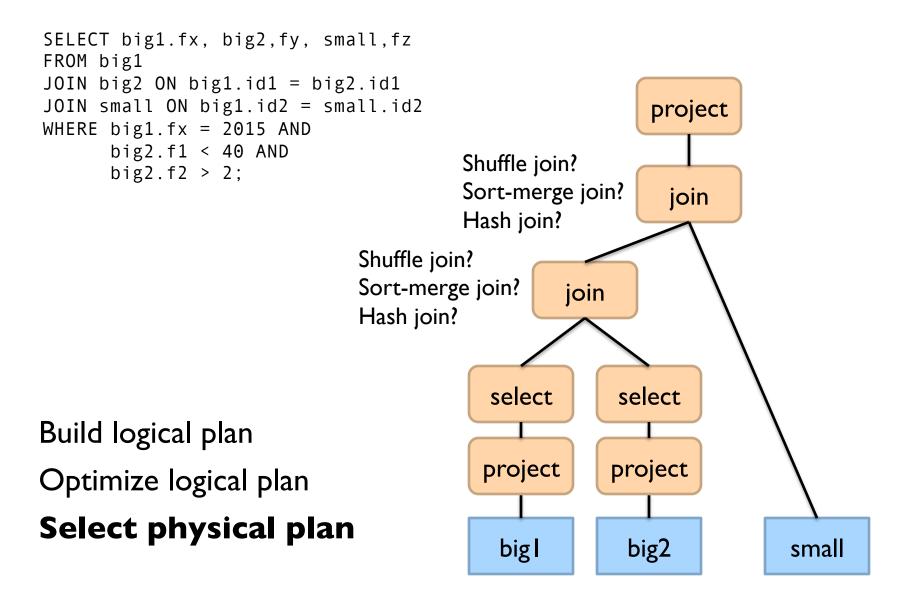

Build logical plan Optimize logical plan **Select physical plan** 

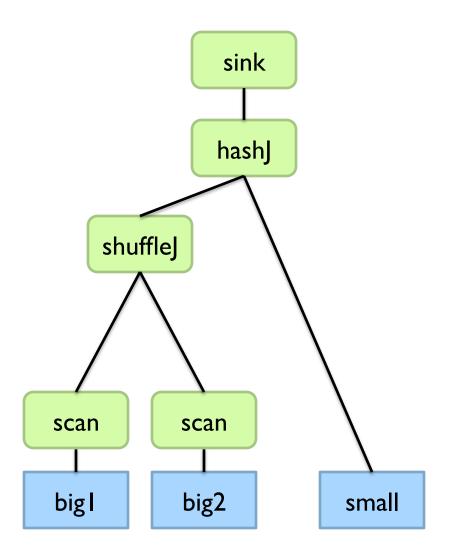

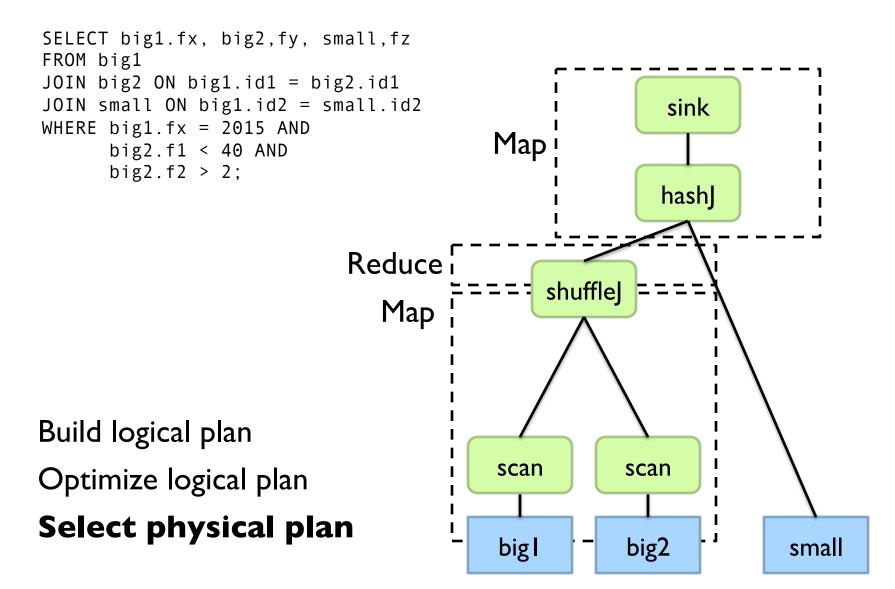

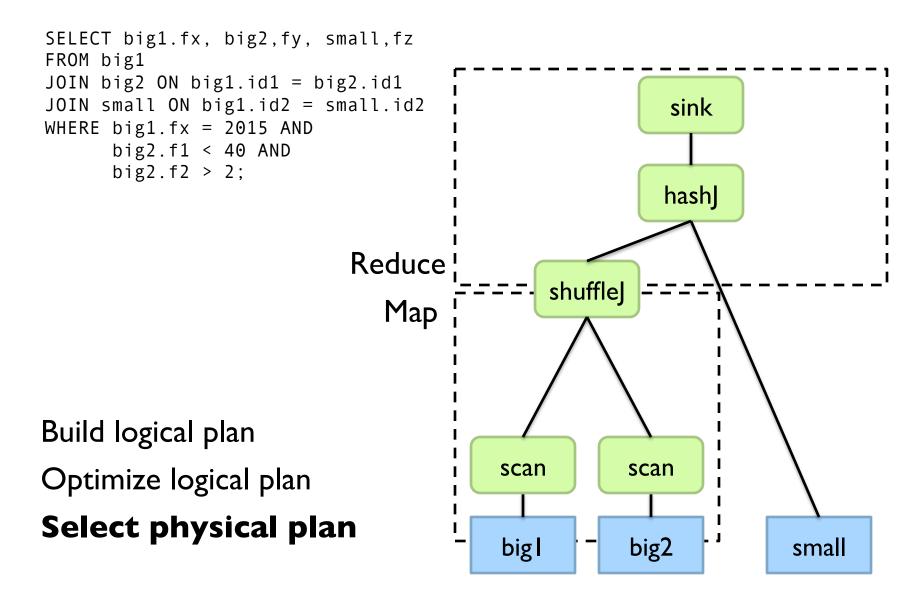

#### **Hive: Behind the Scenes**

# Now you understand what's going on here!

SELECT s.word, s.freq, k.freq FROM shakespeare s JOIN bible k ON (s.word = k.word) WHERE s.freq >= 1 AND k.freq >= 1 ORDER BY s.freq DESC LIMIT 10;

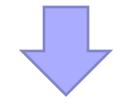

(Abstract Syntax Tree)

(TOK\_QUERY (TOK\_FROM (TOK\_JOIN (TOK\_TABREF shakespeare s) (TOK\_TABREF bible k) (= (. (TOK\_TABLE\_OR\_COL s) word) (. (TOK\_TABLE\_OR\_COL k) word)))) (TOK\_INSERT (TOK\_DESTINATION (TOK\_DIR TOK\_TMP\_FILE)) (TOK\_SELECT (TOK\_SELEXPR (. (TOK\_TABLE\_OR\_COL s) word)) (TOK\_SELEXPR (. (TOK\_TABLE\_OR\_COL s) freq)) (TOK\_SELEXPR (. (TOK\_TABLE\_OR\_COL s) freq))) (TOK\_WHERE (AND (>= (. (TOK\_TABLE\_OR\_COL s) freq) 1) (>= (. (TOK\_TABLE\_OR\_COL k) freq)))) (TOK\_TABLE\_OR\_COL k) freq) 1))) (TOK\_ORDERBY (TOK\_TABSORTCOLNAMEDESC (. (TOK\_TABLE\_OR\_COL s) freq))) (TOK\_LIMIT 10)))

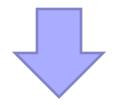

(one or more of MapReduce jobs)

#### **Hive: Behind the Scenes**

STAGE DEPENDENCIES: Stage-1 is a root stage Stage-2 depends on stages: Stage-1 Stage-0 is a root stage STAGE PLANS: Stage: Stage-1 Map Reduce Alias -> Map Operator Tree: s TableScan alias: s Filter Operator predicate: expr: (freq  $\geq 1$ ) type: boolean Reduce Output Operator key expressions: expr: word type: string sort order: + Map-reduce partition columns: expr: word type: string tag: 0 value expressions: expr: freq type: int expr: word type: string k TableScan alias: k Filter Operator predicate: expr: (freq  $\geq 1$ ) type: boolean Reduce Output Operator key expressions: expr: word type: string sort order: + Map-reduce partition columns: expr: word type: string tag: 1 value expressions: expr: freq type: int

Reduce Operator Tree: Join Operator condition map: Inner Join 0 to 1 condition expressions: 0 {VALUE. col0} {VALUE. col1} 1 {VALUE. col0} outputColumnNames: col0, col1, col2 Filter Operator predicate: expr: (( col0 >= 1) and ( col2 >= 1))type: boolean Select Operator expressions: expr: \_col1 type: string expr: col0 type: int expr: col2 type: int outputColumnNames: col0, col1, col2 File Output Operator compressed: false GlobalTableId: 0 table: input format: org.apache.hadoop.mapred.SequenceFileInputFormat output format: org.apache.hadoop.hive.gl.io.HiveSequenceFileOutputFormat

#### Now you understand what's going on here!

Stage: Stage-2 Map Reduce Alias -> Map Operator Tree: hdfs://localhost:8022/tmp/hive-training/364214370/10002 Reduce Output Operator key expressions: expr: col1 type: int sort order: tag: -1 value expressions: expr: col0 type: string expr: col1 type: int expr: col2 type: int Reduce Operator Tree: Extract Limit File Output Operator compressed: false GlobalTableId: 0 table: input format: org.apache.hadoop.mapred.TextInputFormat output format: org.apache.hadoop.hive.gl.io.HiveIgnoreKeyTextOutputFormat

Stage: Stage-0 Fetch Operator limit: 10

#### SQL-on-Hadoop

SQL query interface

**Execution Layer** 

HDFS Other Data Sources

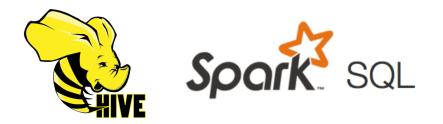

# What about Spark SQL?

• Based on the DataFrame API:

- A distributed collection of data organized into named columns
- Two ways of specifying SQL queries:

```
• Directly:
```

```
val sqlContext = ... // An existing SQLContext
val df = sqlContext.sql("SELECT * FROM table")
// df is a dataframe, can be further manipulated...
```

#### • Via DataFrame API:

```
// employees is a dataframe:
employees
.join(dept, employees ("deptId") === dept ("id"))
.where(employees("gender") === "female")
.groupBy(dept("id"), dept ("name"))
.agg(count("name"))
```

## Spark SQL: Query Planning

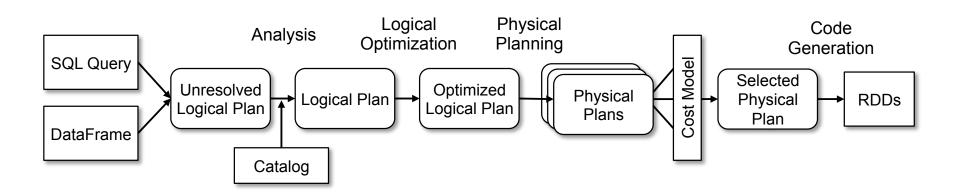

#### At the end of the day... it's transformations on RDDs

# **Spark SQL: Physical Execution**

#### Narrow Dependencies:

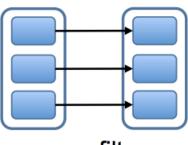

map, filter

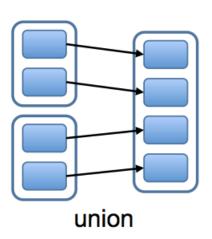

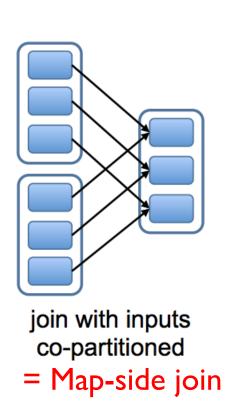

#### Wide Dependencies:

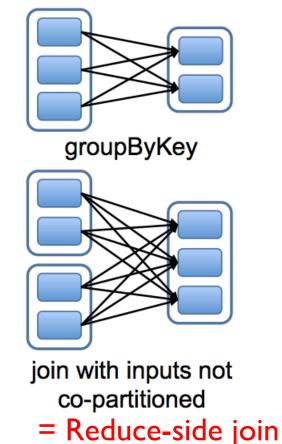

Hash join with broadcast variables

# Hadoop Data Warehouse Design

#### • Observation:

- Joins are relatively expensive
- OLAP queries frequently involve joins
- Solution: denormalize
  - What's normalization again?
  - Why normalize to begin with?
  - Fundamentally a time-space tradeoff
  - How much to denormalize?
  - What about consistency?

## **Denormalization Opportunities?**

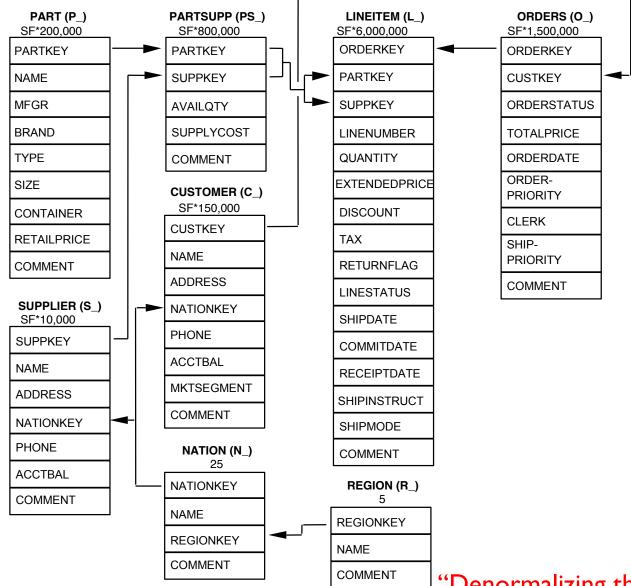

"Denormalizing the snowflake"

#### SQL-on-Hadoop

SQL query interface

**Execution Layer** 

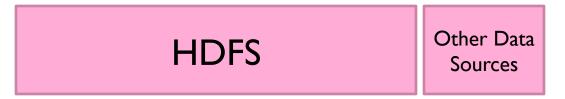

#### SQL-on-Hadoop

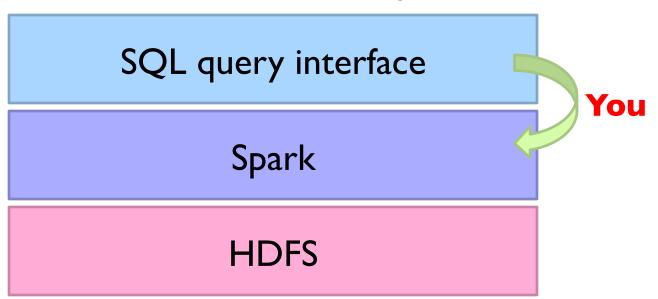

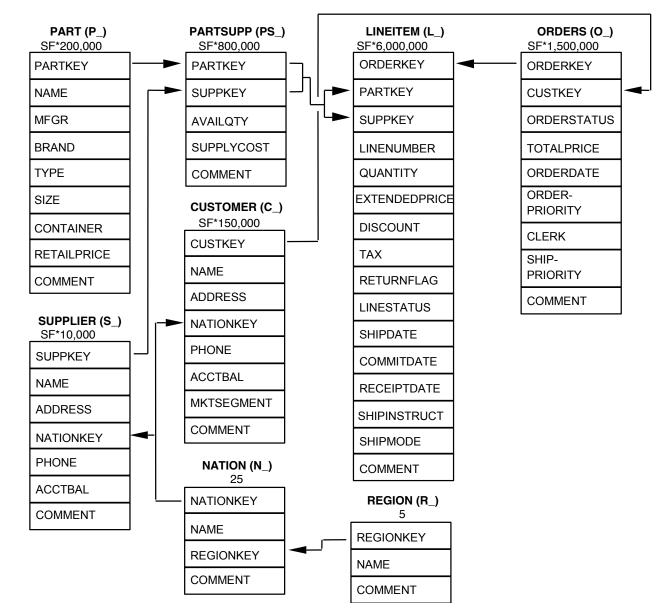

```
select
 l returnflag,
  l linestatus,
  sum(l quantity) as sum qty,
  sum(l extendedprice) as sum base price,
  sum(l extendedprice*(1-l discount)) as sum disc price,
  sum(l extendedprice*(1-l discount)*(1+l tax)) as sum charge,
  avg(l quantity) as avg qty,
  avg(l extendedprice) as avg price,
  avg(l discount) as avg disc,
  count(*) as count order
from lineitem
where
                                          input parameter
  l shipdate = 'YYYY-MM-DD'-----
group by l returnflag, l linestatus;
                                             Raw Spark program
 SQL query
                        Your task...
```

# Questions?

Source: Wikipedia (Japanese rock garden)